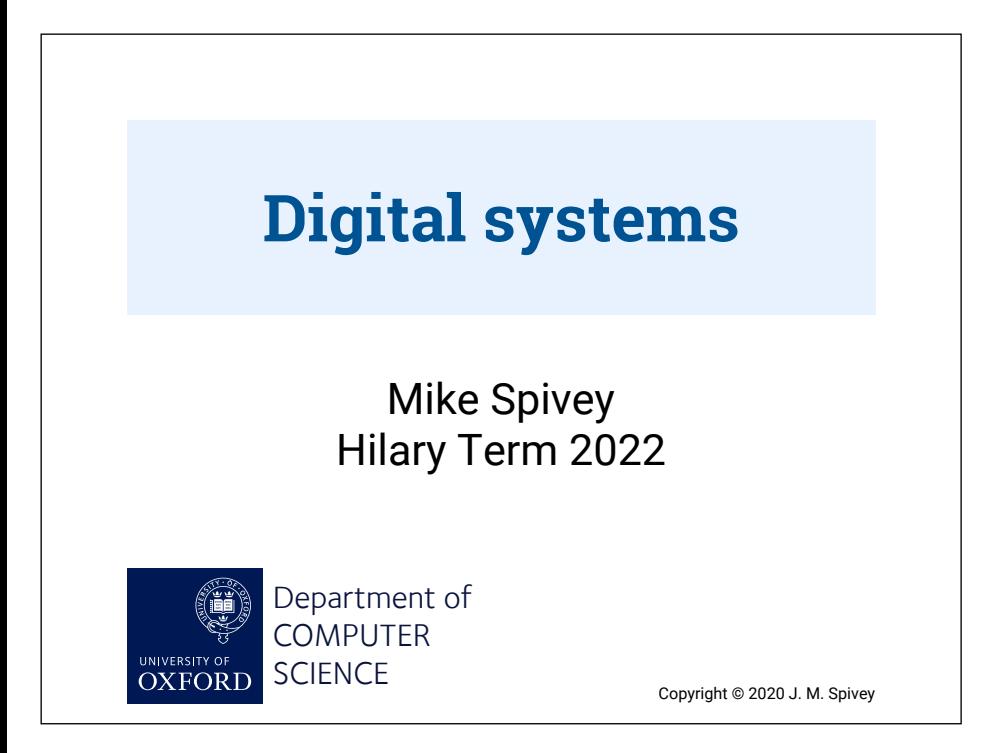

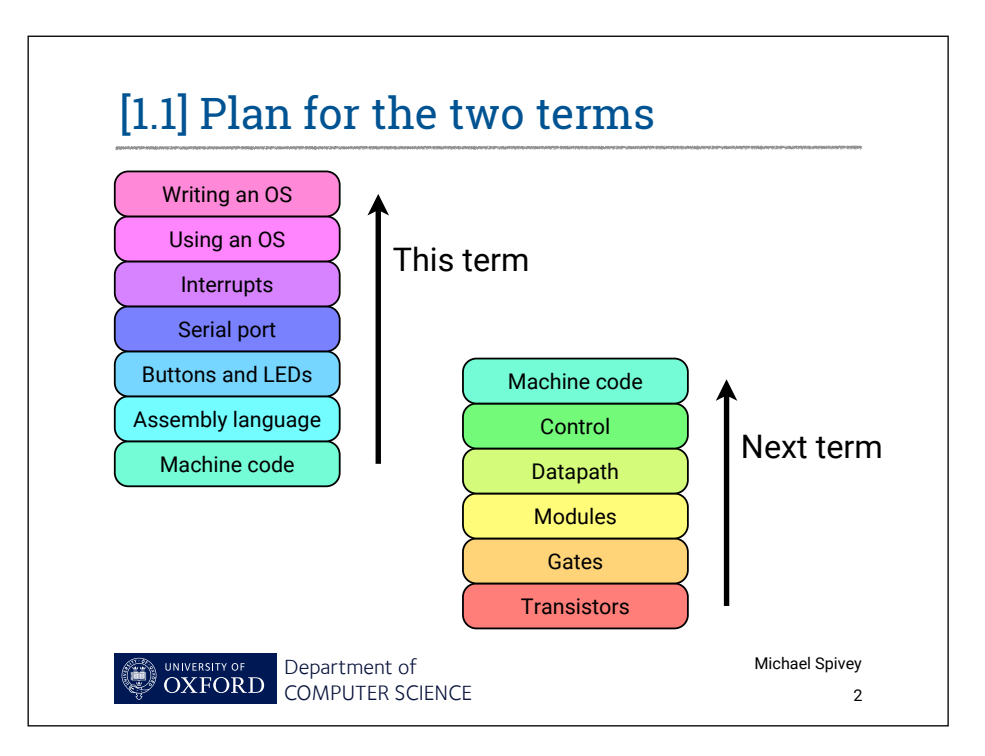

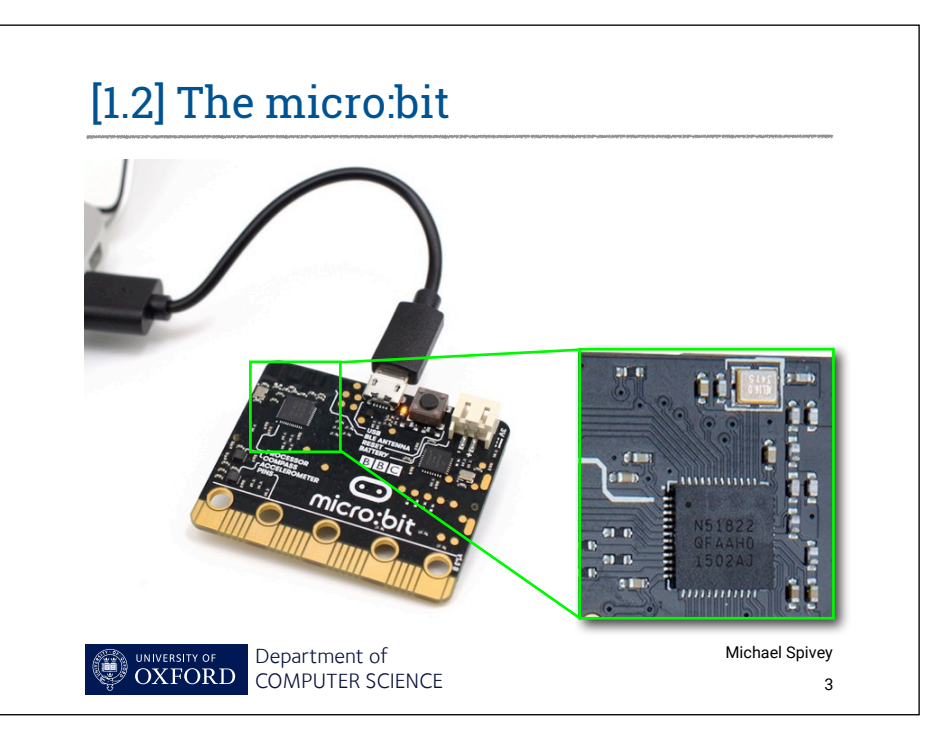

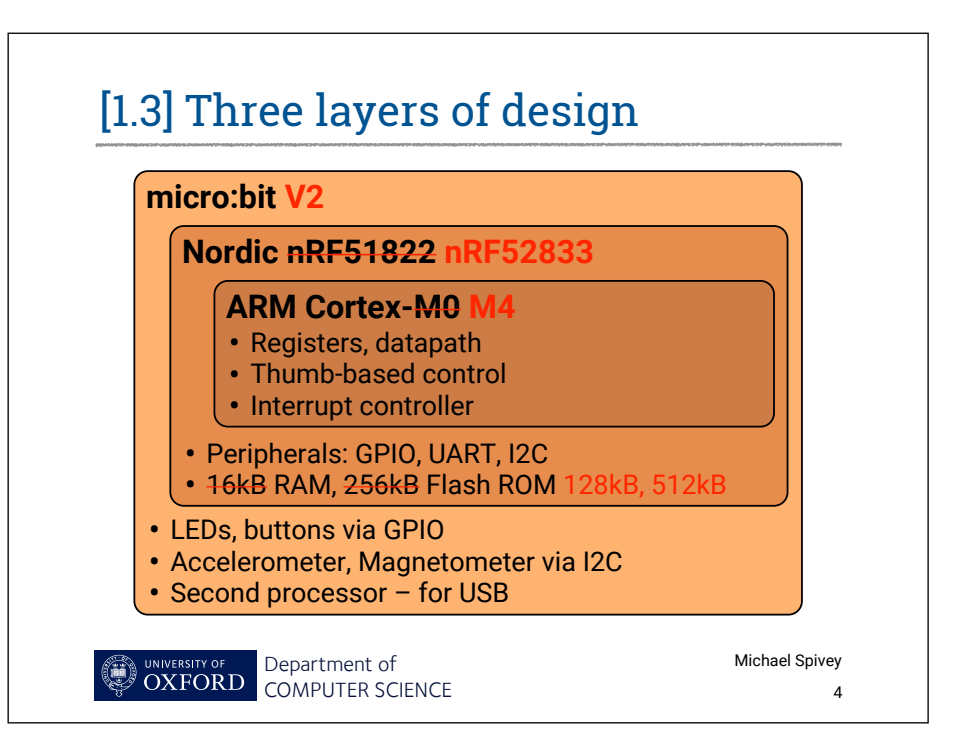

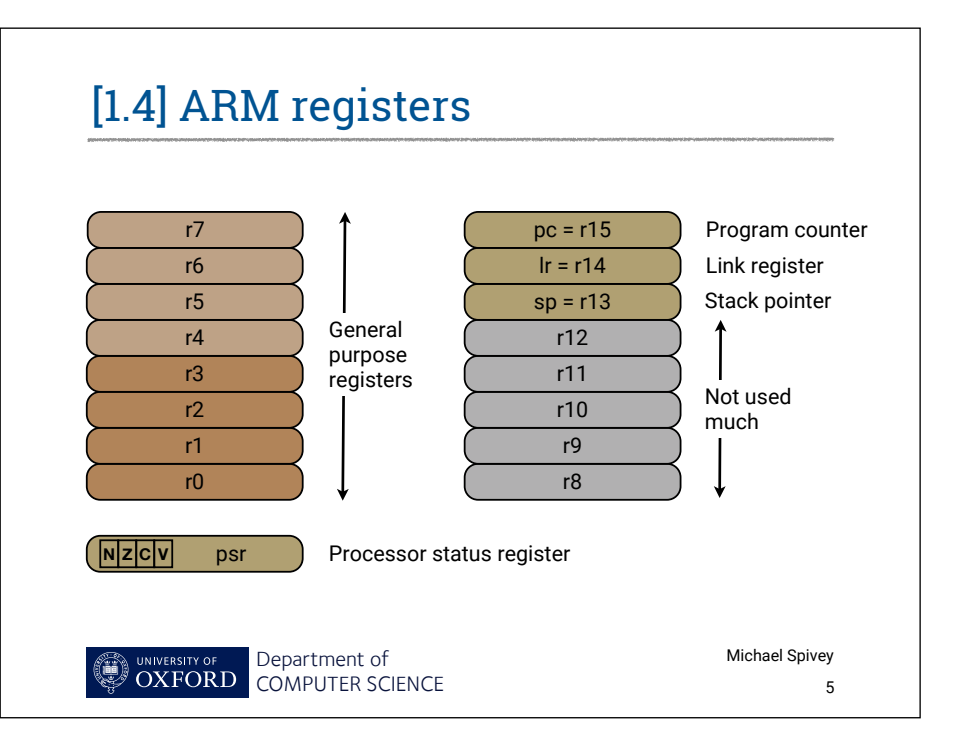

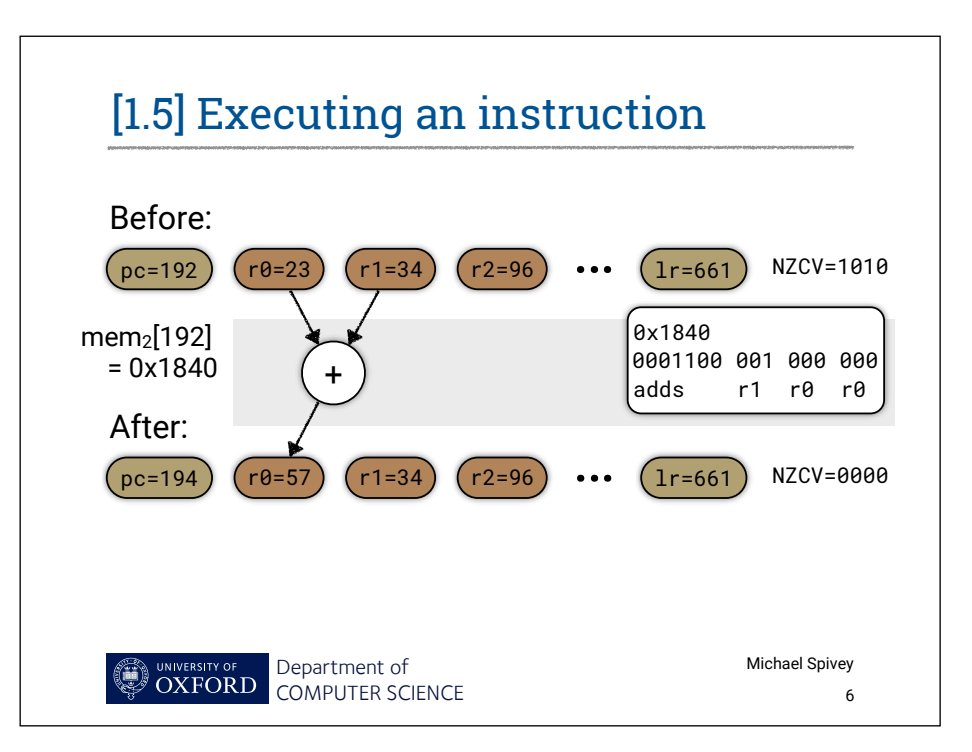

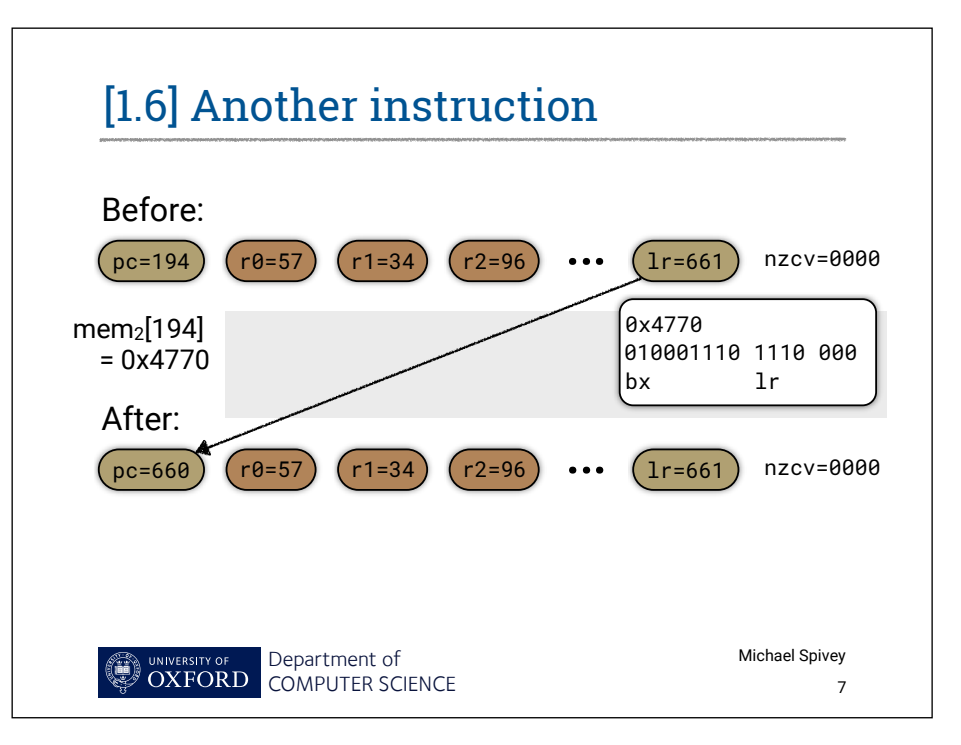

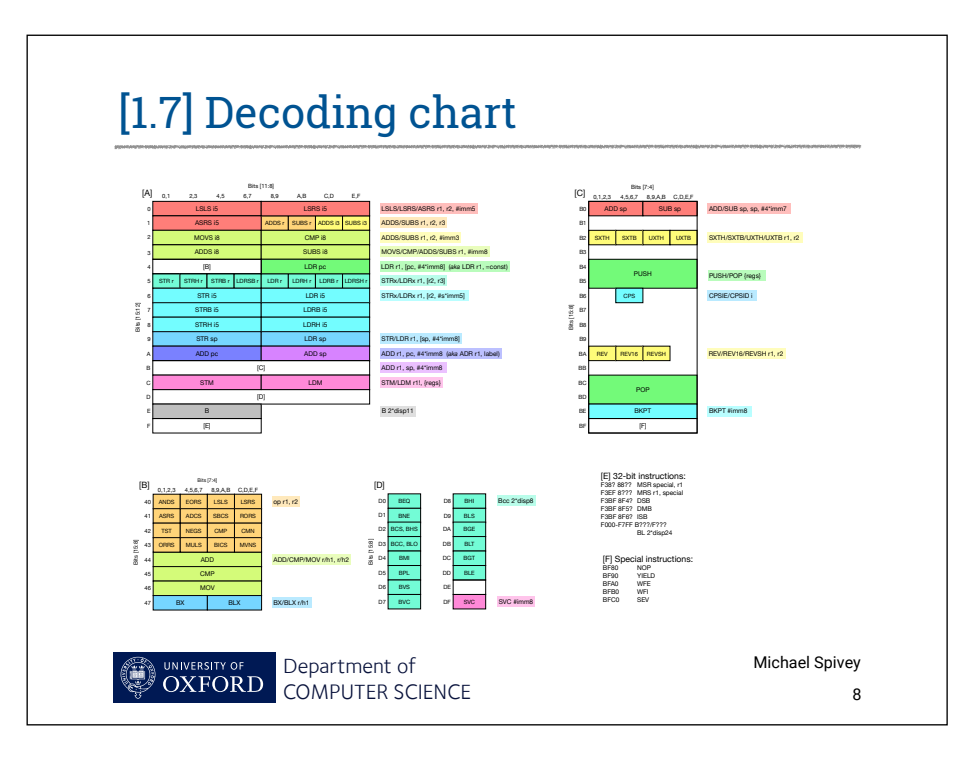

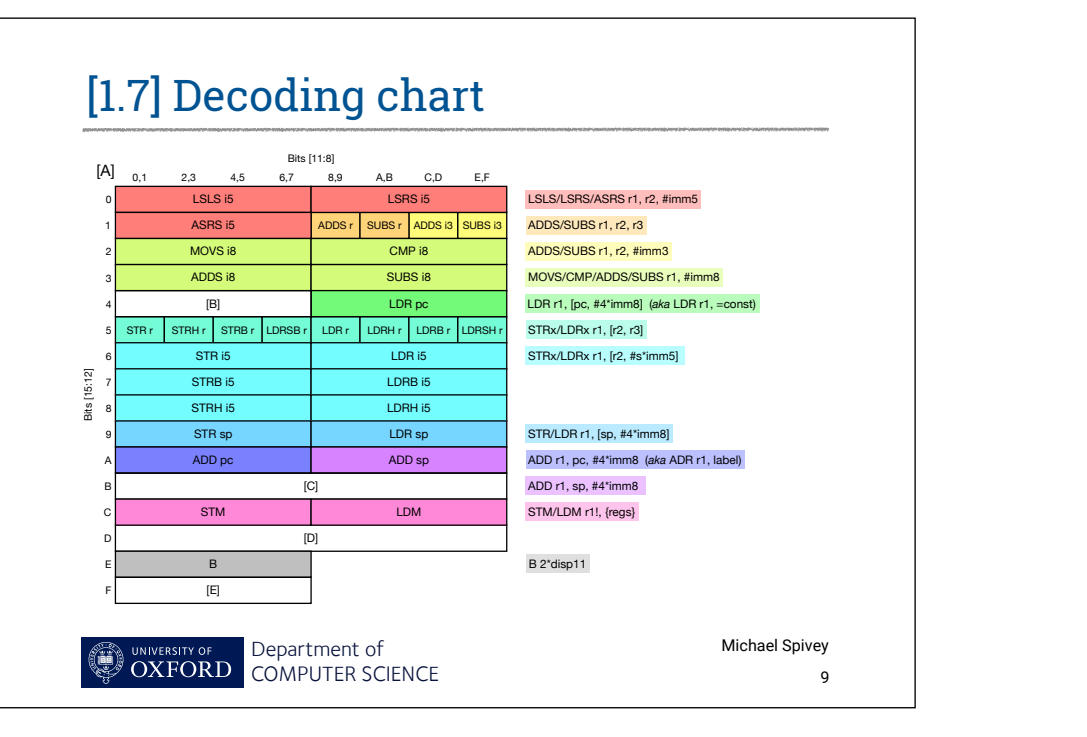

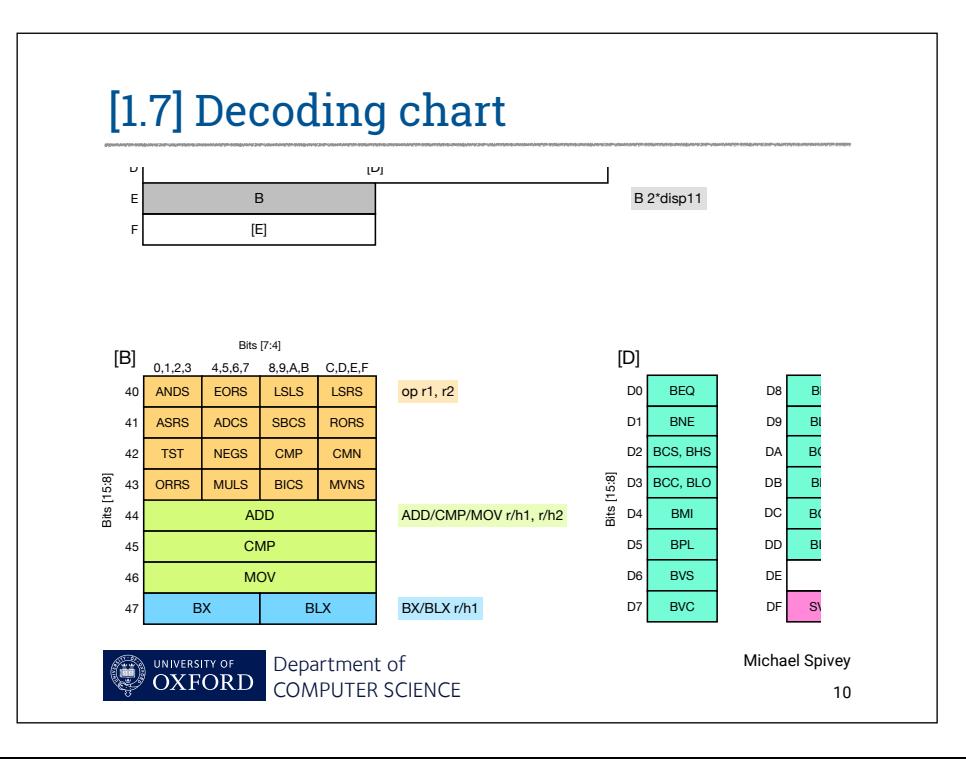

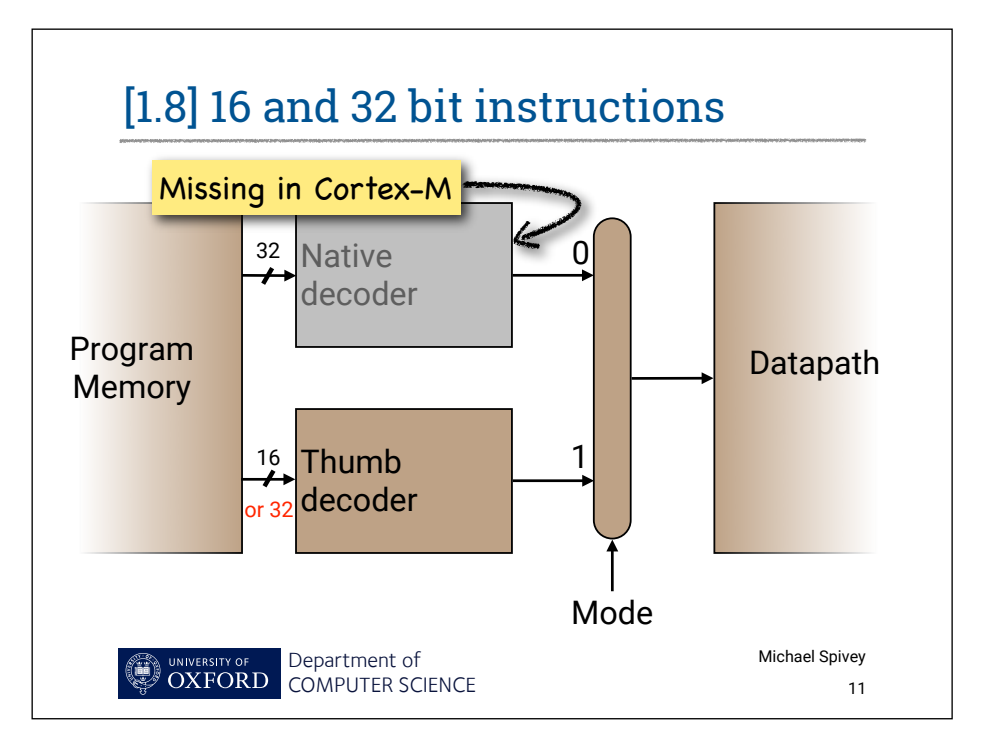

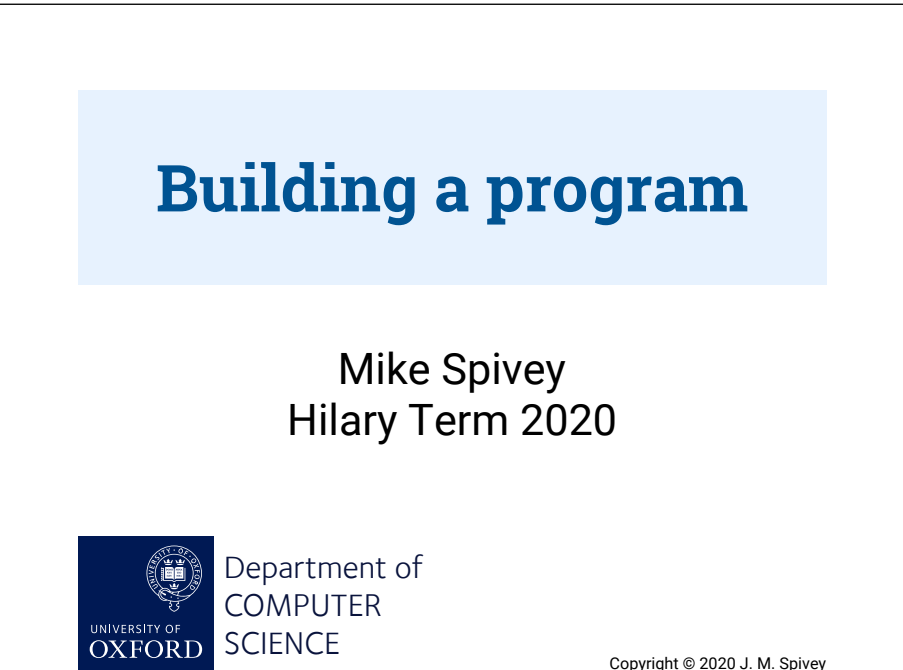

Copyright © 2020 J. M. Spivey

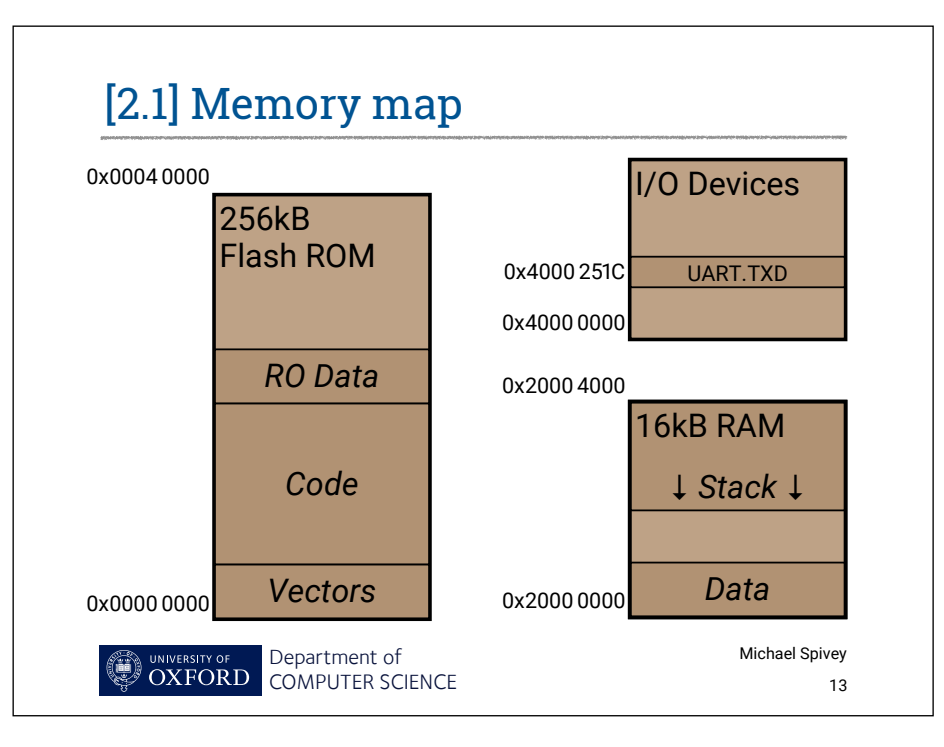

#### Department of COMPUTER SCIENCE Michael Spivey [2.2] Assembly language 14 .syntax unified @ Use modern 'unified' syntax .global foo @ Allow calling foo from main .text @ Text segment -- goes into ROM .thumb\_func foo: @ Entry point for function foo @ ---------------- @ Two parameters are in registers r0 and r1 adds r0, r0, r1 @ One crucial instruction @ Result is now in register r0 @ --------------- bx lr  $\qquad \qquad \textcircled{R}$  Return to the caller

#### [2.3] Assembling and linking

COMPUTER SCIENCE

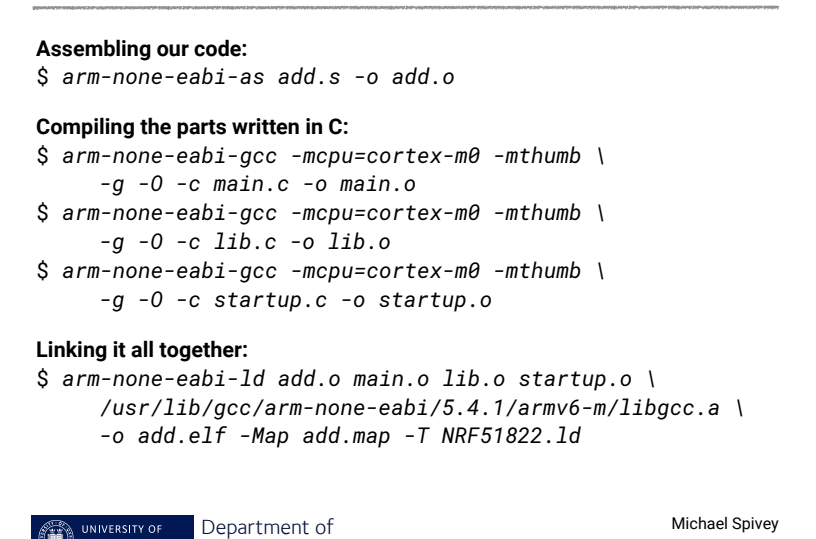

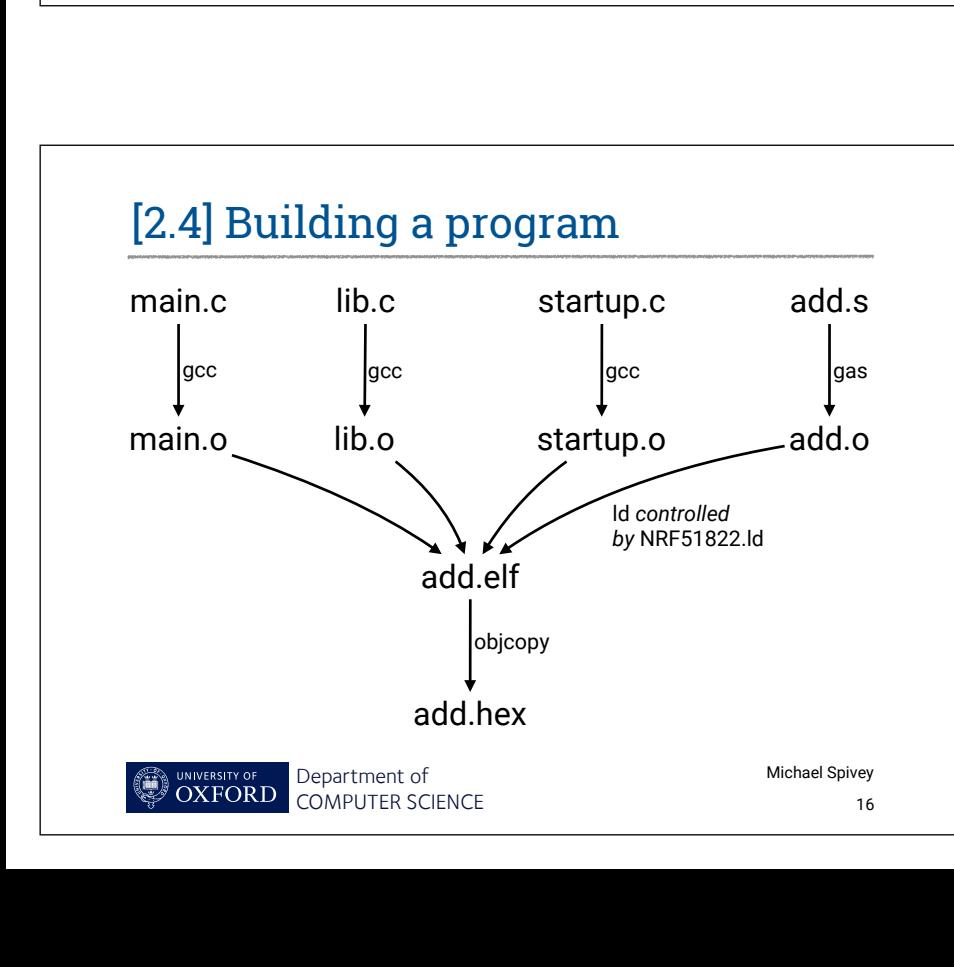

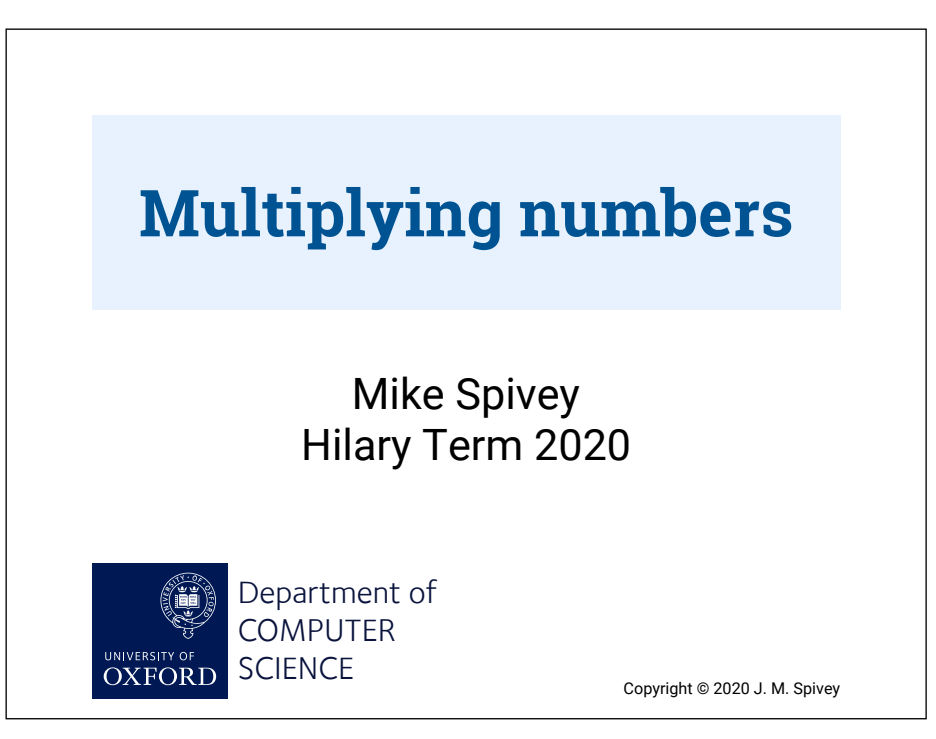

# [3.1] Naive multiplication

```
unsigned func(unsigned a, unsigned b) {
     unsigned x = a, y = b, z = 0;
     /* Invariant: a \times b = x \times y + z \times / while (y != 0) {
         y = y - 1;z = z + x;
      }
      return z;
}Michael Spivey
             Department of
 ۹
             COMPUTER SCIENCE
                                                         18
```
# [3.2] In assembly language

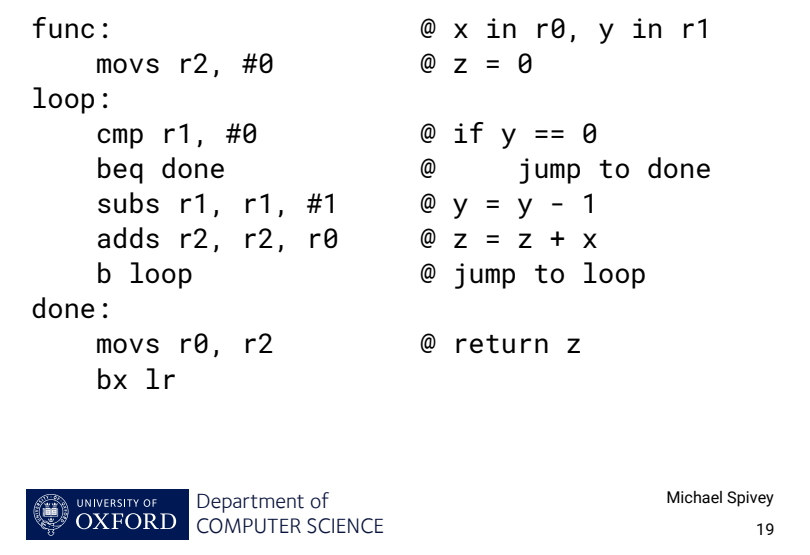

# [3.3] Decoding the binary

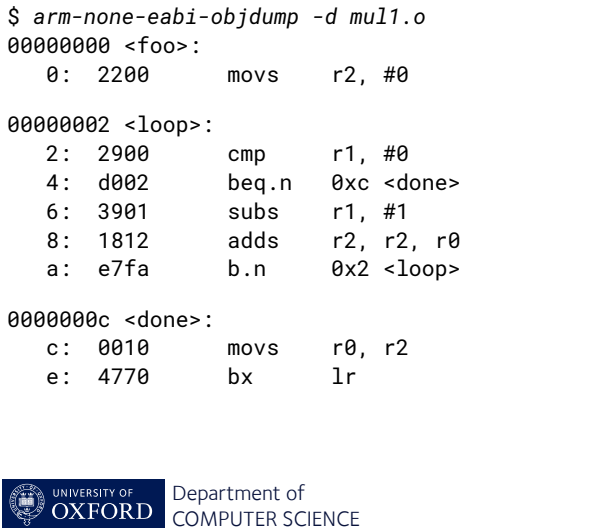

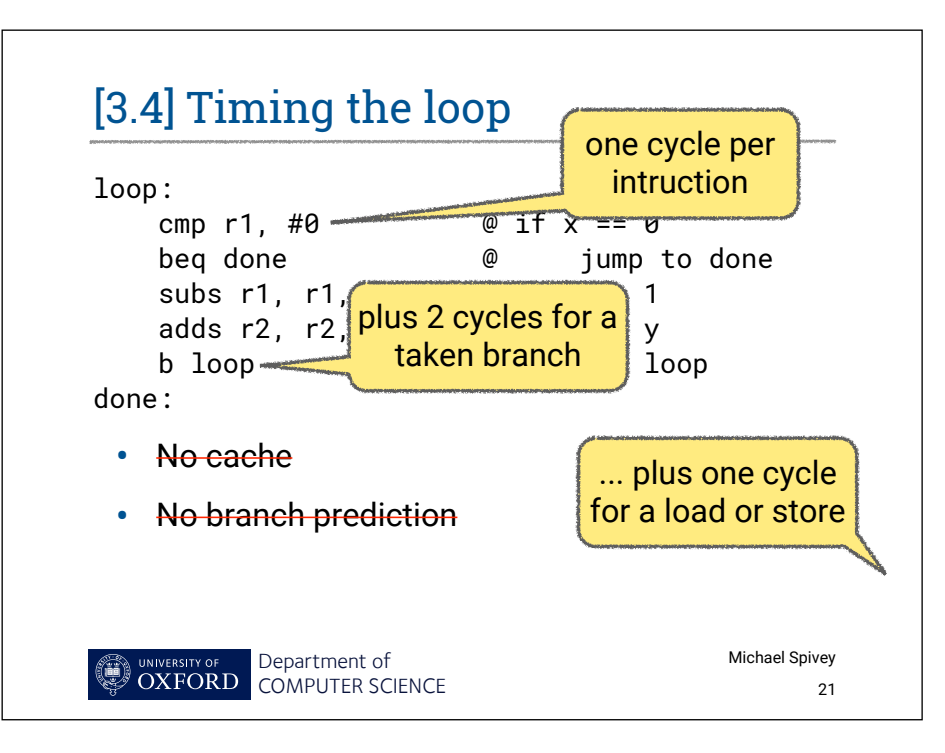

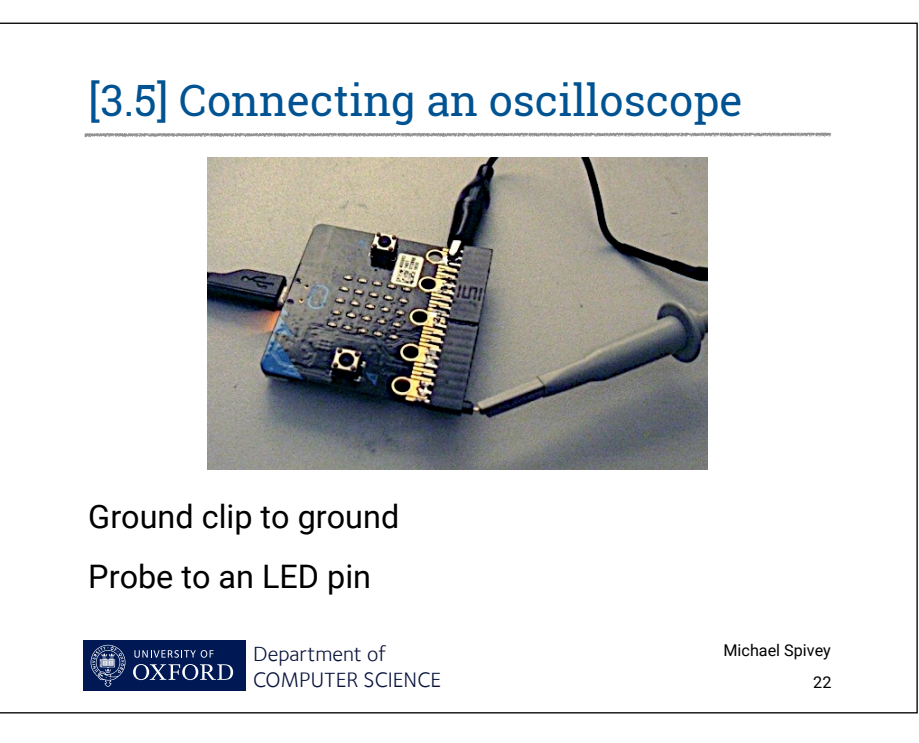

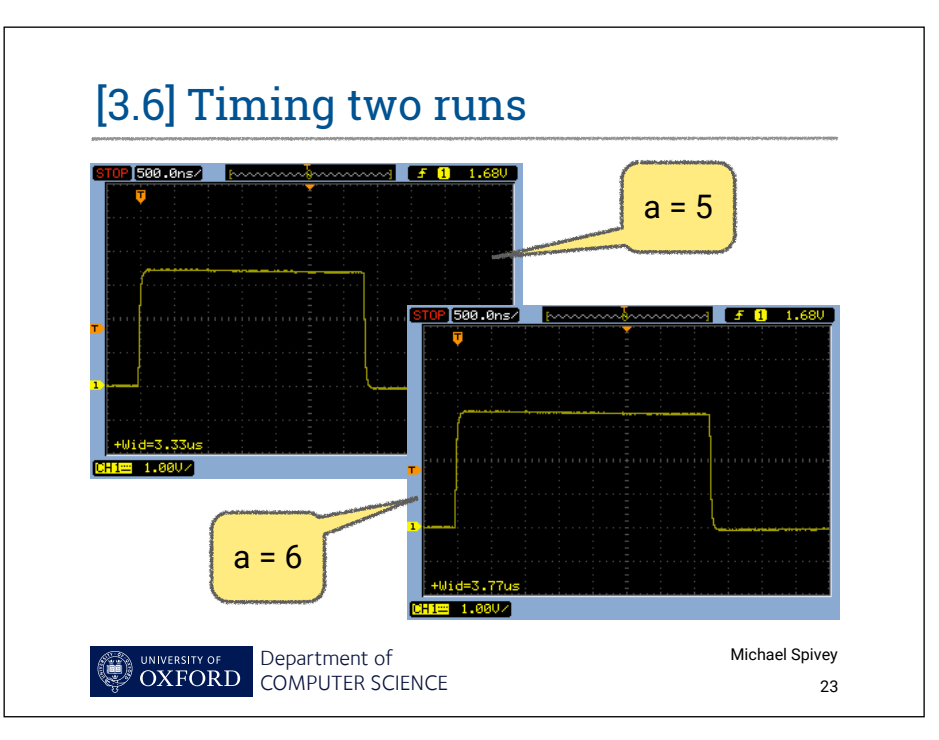

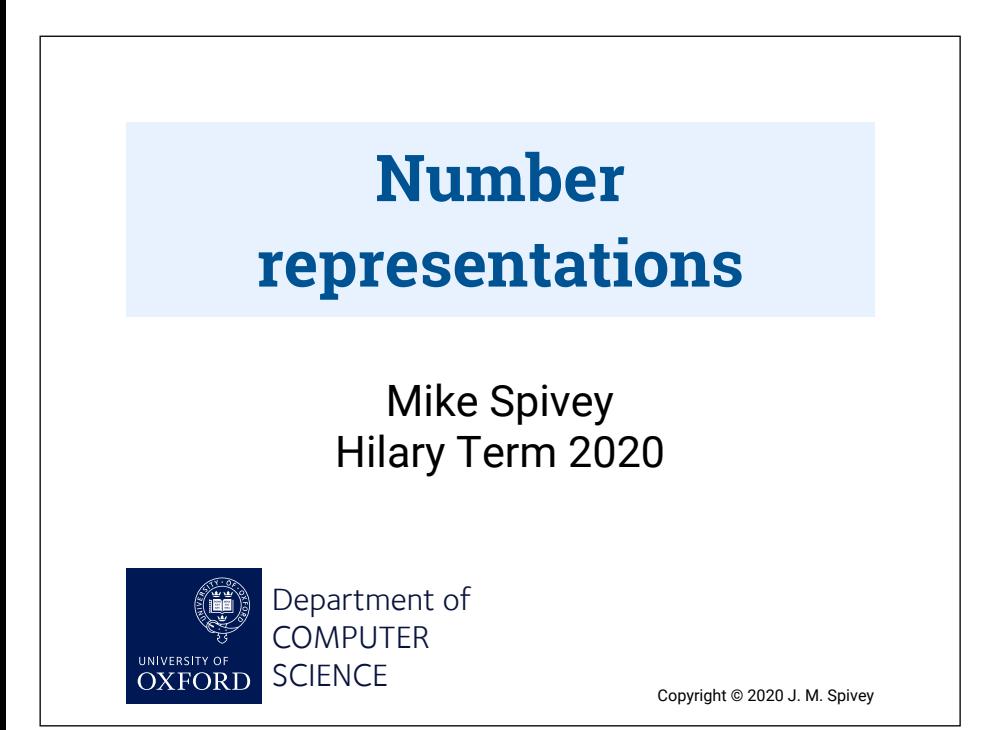

#### *bin<sub>n</sub>*(*a*) =  $a_0 + 2a_1 + 4a_2 + \cdots + 2^{n-1}a_{n-1} = \sum$ 0*i<n ai.*2*<sup>i</sup>* So  $0 \le bin_n(a) < 2^n$ . We would like to define  $\oplus$  so that  $\binom{b}{a \oplus b} = \binom{b}{a} + \binom{b}{b}$ always. But we must be content if  $\phi$ *bin*( $a \oplus b$ ) =  $\phi$ *bin*( $a$ ) +  $\phi$ *bin*( $b$ ) (mod 2<sup>*n*</sup>)*,* giving the right answer when possible. Department of COMPUTER SCIENCE Michael Spivey [4.1] Specifying an adder 25

#### [4.2] Two's complement

*twoc<sub>n</sub>*(*a*) =  $\sum$ 0*i<n*1  $a_i \cdot 2^i - a_{n-1} \cdot 2^{n-1}$ So  $-2^{n-1} \leq twoC_n(a) < 2^{n-1}$ . Notice that *twoc<sub>n</sub>*(*a*) = *bin<sub>n</sub>*(*a*) - *a<sub>n-1</sub>*.2*n*  $\equiv$  *bin<sub>n</sub>*(*a*) (mod 2*n*)*.* So if  $bin(a \oplus b) \equiv bin(a) + bin(b)$  then also  $twoc(a \oplus b) \equiv twoc(a) + twoc(b).$  $-$  The same adder works for both signed and unsigned addition.

#### [4.3] Signed negation

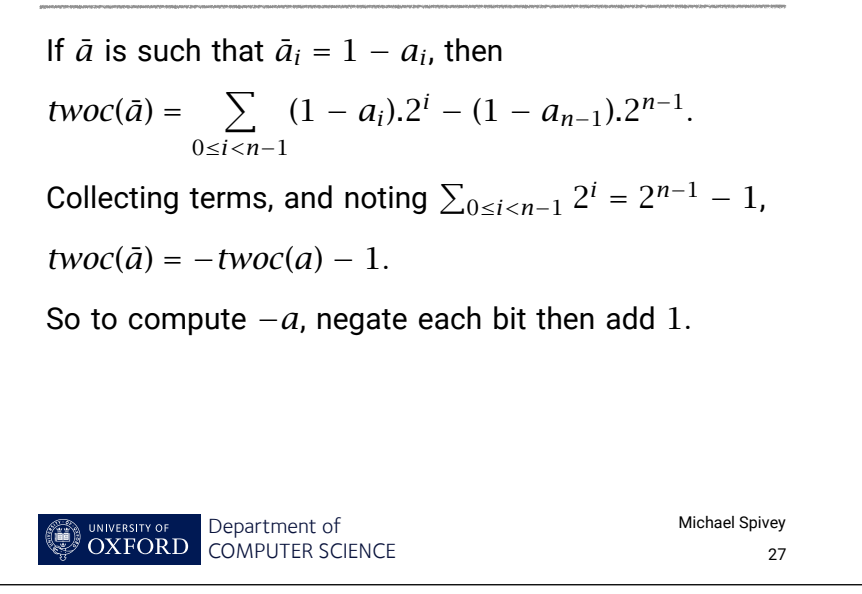

### [4.4] Signed comparison

If  $a \oplus b = 0$ , then  $a = b$ .

If  $a \oplus b < 0$  then

- maybe  $a < b$ ,
- or maybe  $b < 0 < a$  and the subtraction overflowed.

We can detect overflow because the result has an impossible sign: *pos* ⊖ *neg* gives *neg*, or *neg* ⊖ *pos* gives *pos*.

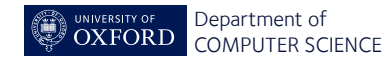

#### [4.5] Condition flags

- $N -$  the result is negative (= bit 31)
- $Z -$  the result is zero
- $C$  carry output
- V overflow: sign of the result is wrong
	- In Thumb code, most arithmetic operations set these bits, not just cmp.

#### Department of COMPUTER SCIENCE

Michael Spivey

29

# Michael Spivey [4.6] Conditional branches beq Z bne !Z blt  $N = V$  bge  $N = V$ ble  $Z$  or  $N = V$  bgt  $!Z$  and  $N = V$ blo !C bhs C bls Z or !C bhi !Z and C bmi N bpl !N bvs V bvc !V

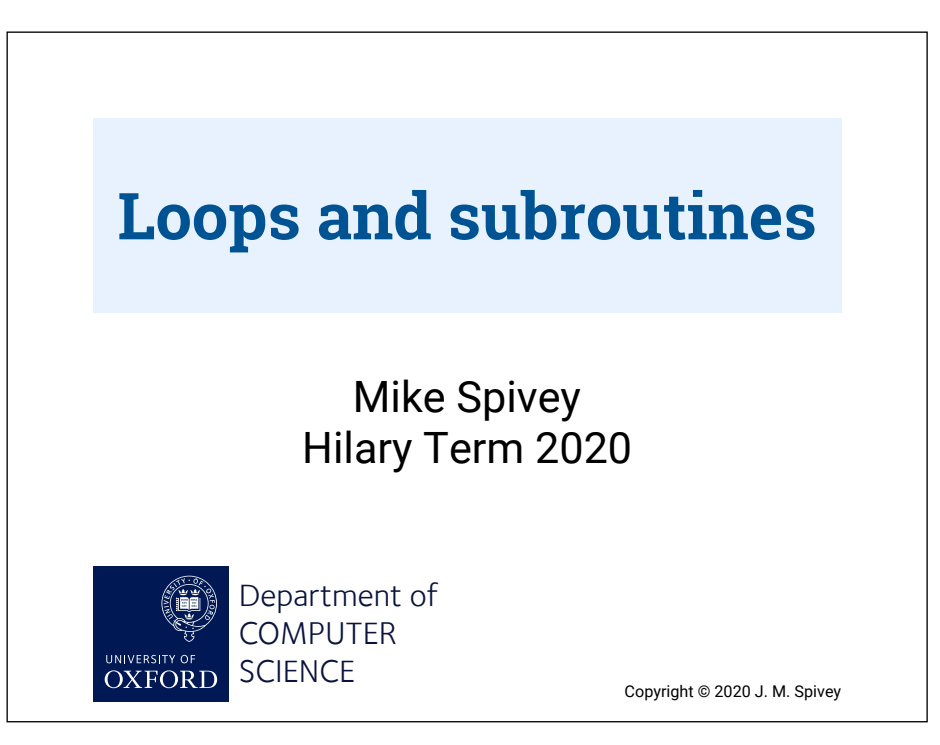

#### [5.1] A better multiplication algorithm

```
Department of
            COMPUTER SCIENCE
                                            Michael Spivey
                                                  32
unsigned foo(unsigned a, unsigned b) {
    unsigned x = a, y = b, z = 0;
    /* Invariant: a * b = x * y + z * / while (y != 0) {
         if (y odd) z = z + x;
        x = x*2; y = y/2;
      }
     return z;
}
```
## [5.2] In assembly language

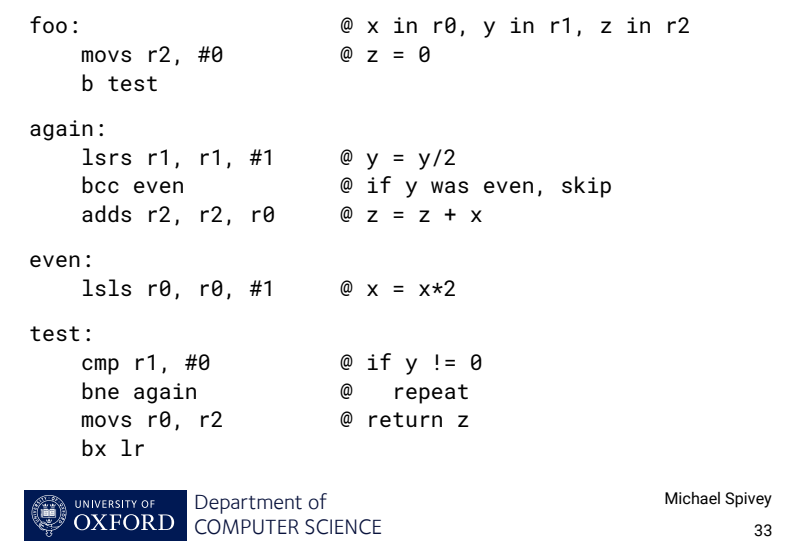

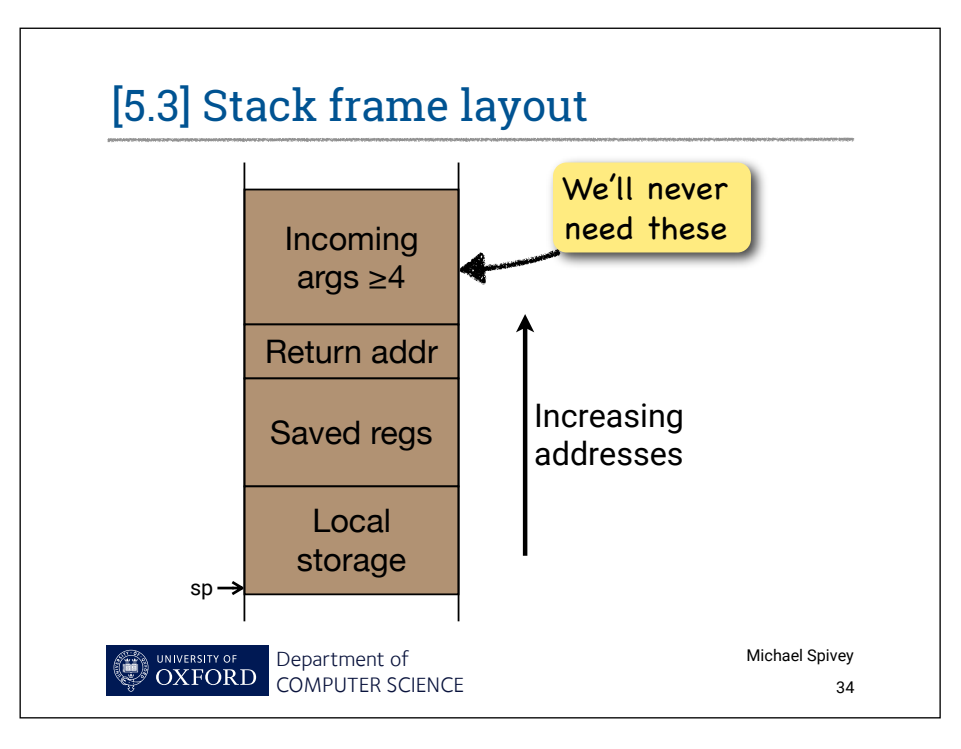

#### [5.4] Factorials with a subroutine

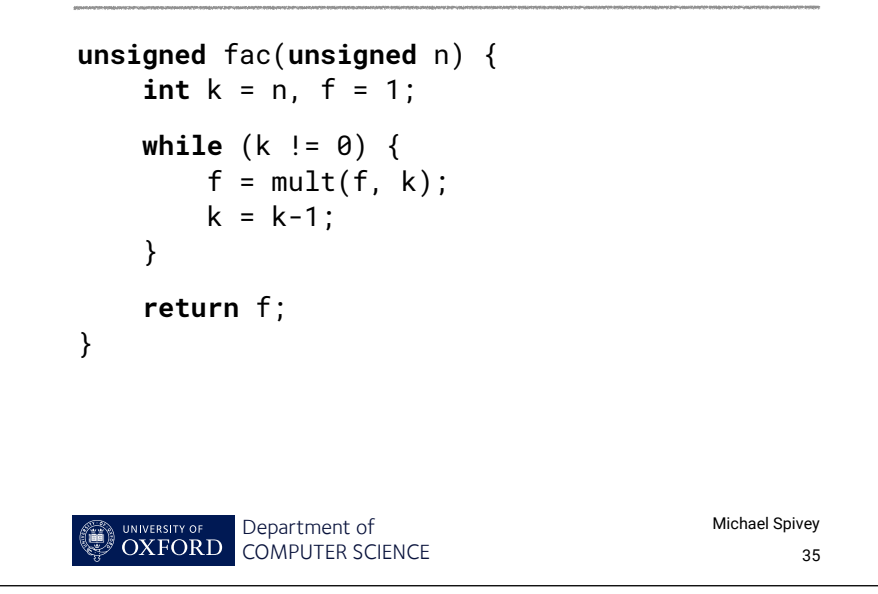

## [5.5] In assembly language

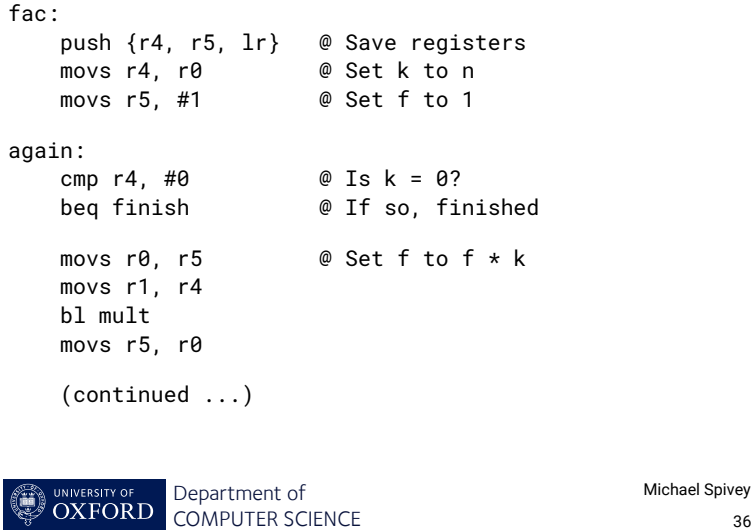

#### [5.6] In assembly language (cont)

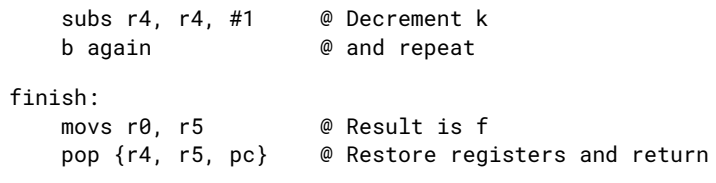

• We could simplify by keeping f in r0 all the time – something an optimising compiler would spot.

Department of COMPUTER SCIENCE Michael Spivey

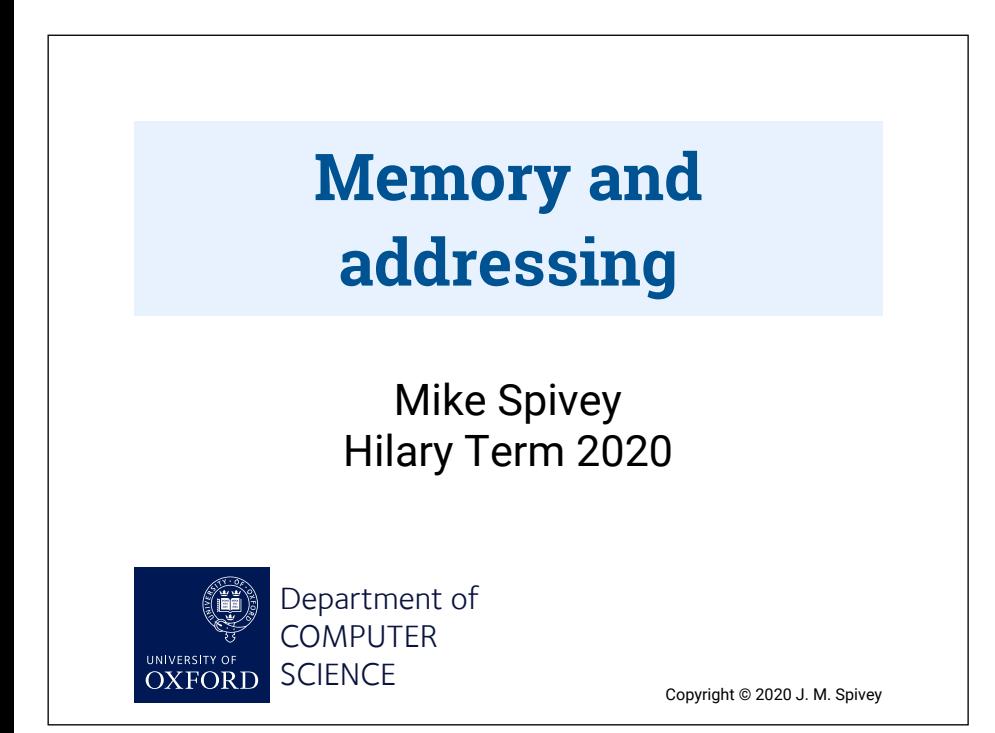

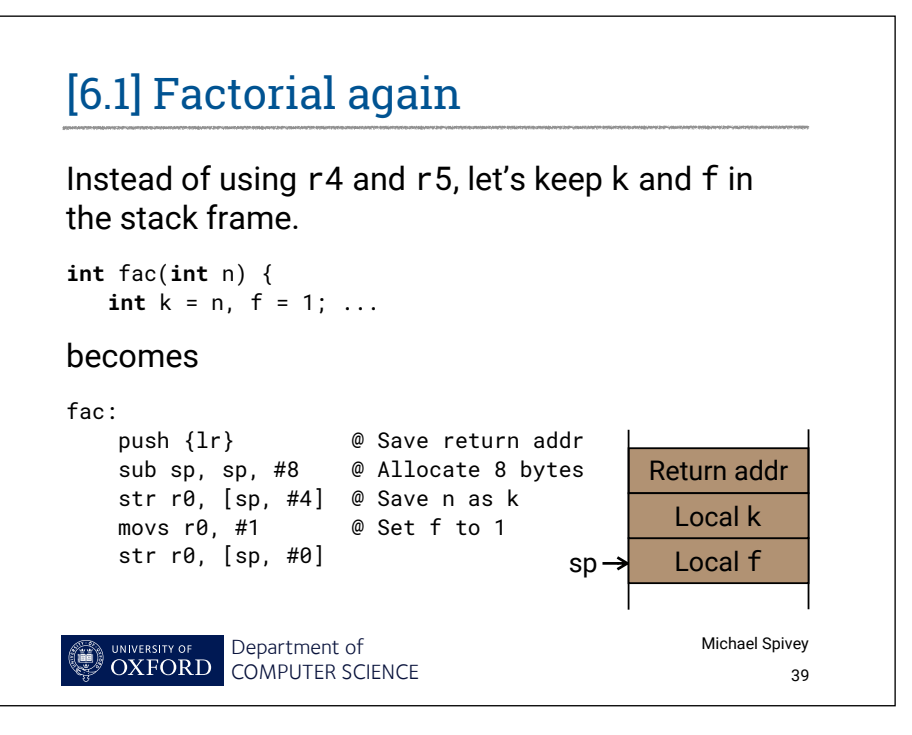

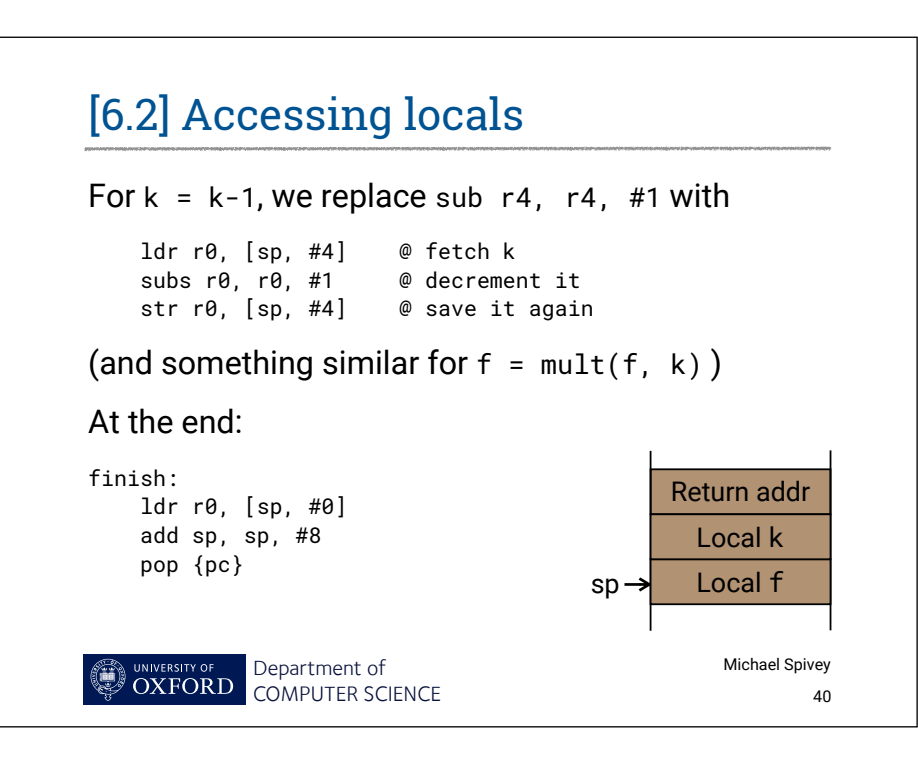

#### [6.3] Addressing modes

Most machines let us calculate the address as part of a load or store instruction. On the ARM:

 ldr r0, [r1, r2] @ Add base and offset from regs str r0, [r1, #12] @ Add base and fixed offset

In Thumb code, use registers r0 to r7. And also:

 ldr r0, [sp, #20] @ Access local variables str r1, [sp, #8] ldr r3, [pc, #56] @ Load constant from code stream

Native ARM has other addressing modes too.

Department of UNIVERSITY OF OXFORD COMPUTER SCIENCE Michael Spivey

41

#### [6.4] Global variables

If count is the *address* of a global variable, then count = count+n is implemented by

 ldr r1, =count ldr r2, [r1, #0] adds r0, r2, r0 str r0, [r1, #0]

The assembler turns the first instruction into a pcrelative load, putting the 32-bit constant address into r1.

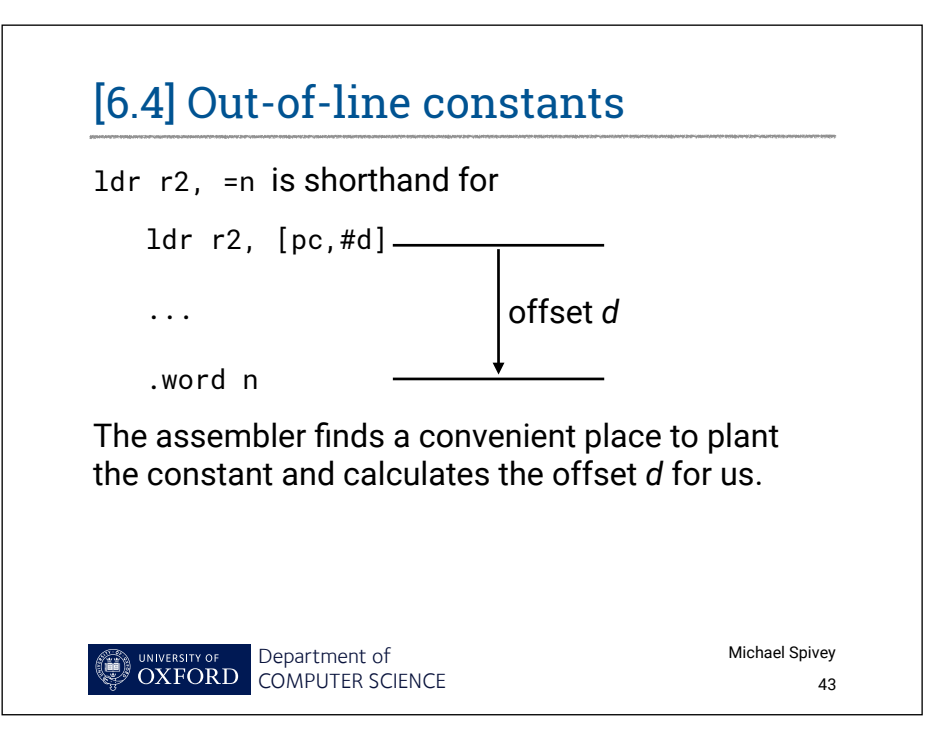

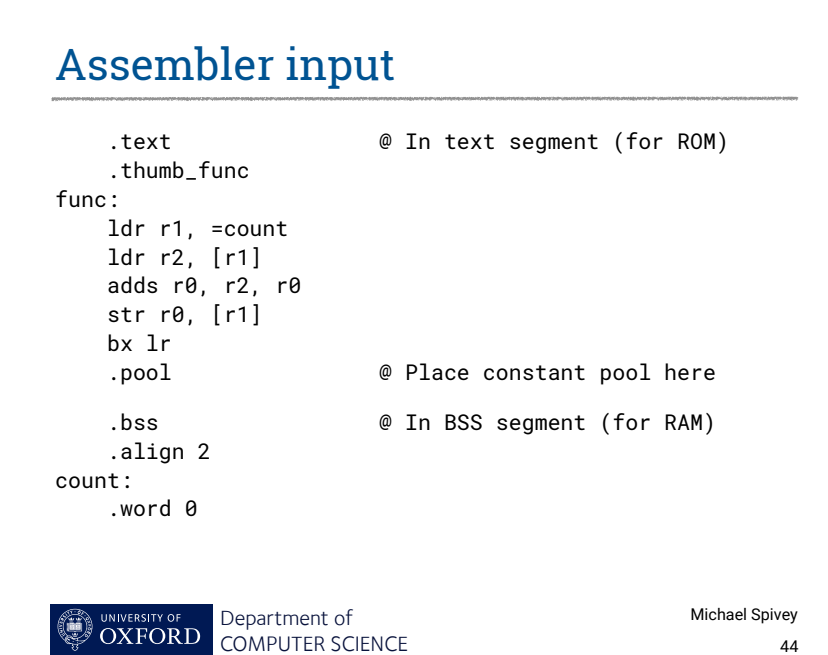

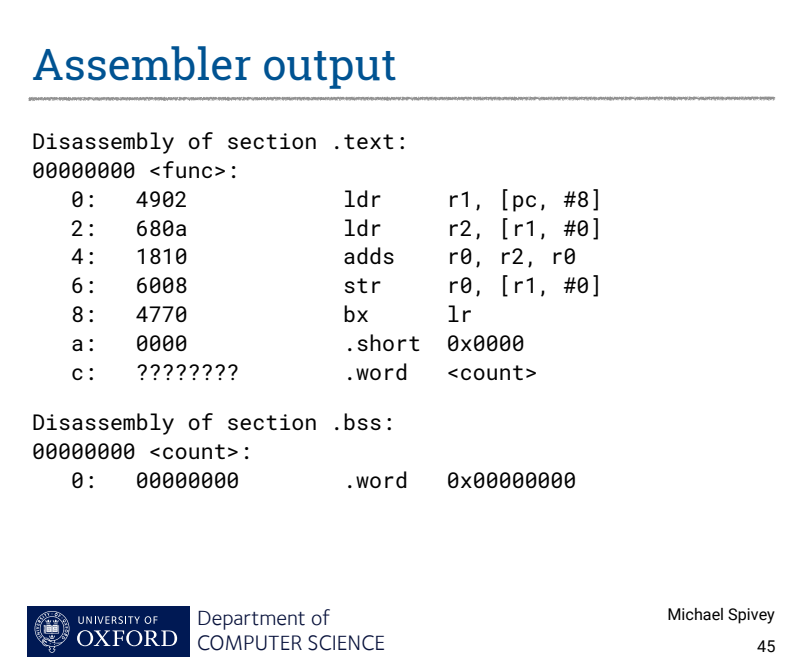

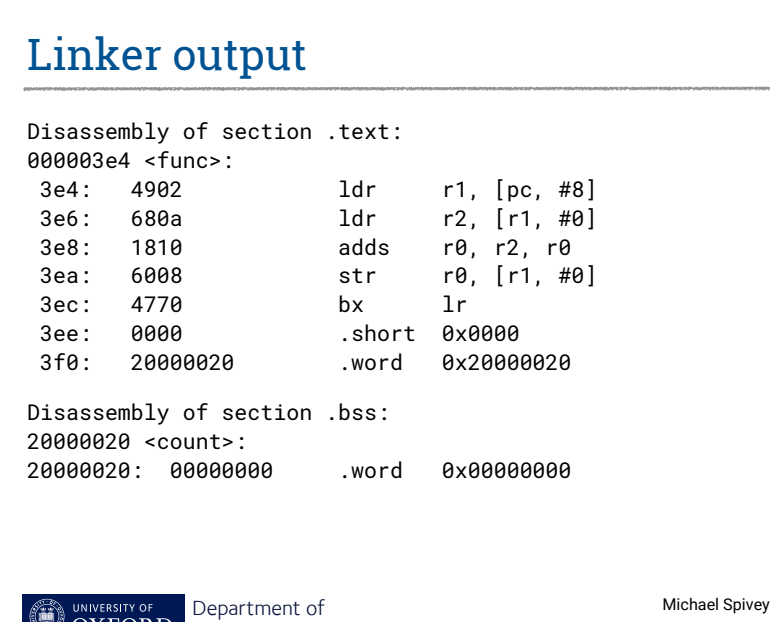

COMPUTER SCIENCE

#### At runtime

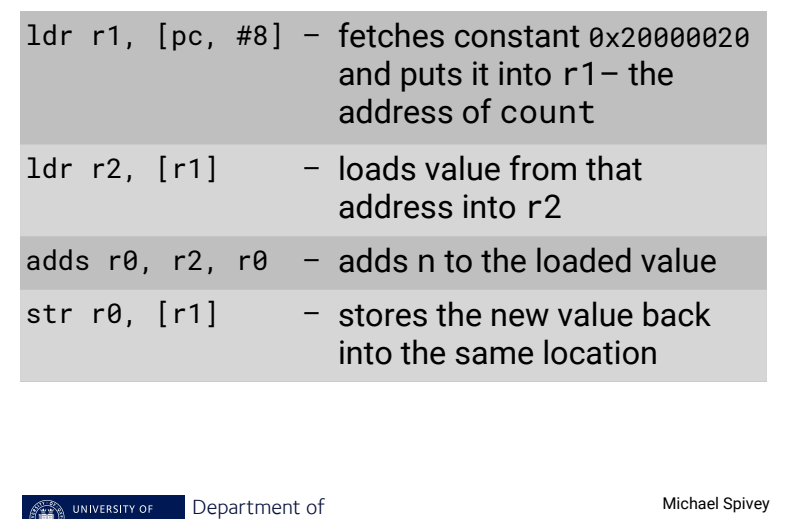

#### RISC vs CISC

On x86 machines, we can add register %eax to the global variable count with one instruction:

add dword ptr [count], eax

COMPUTER SCIENCE

```
(or addl %eax, count in UNIX syntax)
```
But the sequence of actions is the same: form the address, load, add, store.

It's actually *easier* for a compiler not to have to spot when complex instructions can be used.

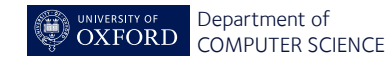

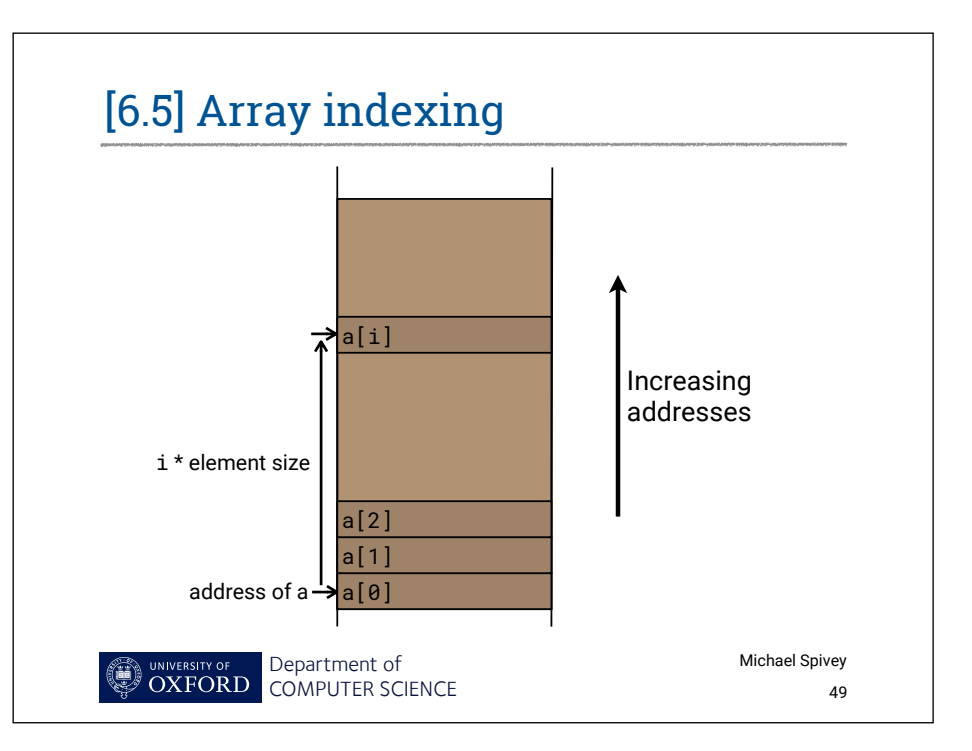

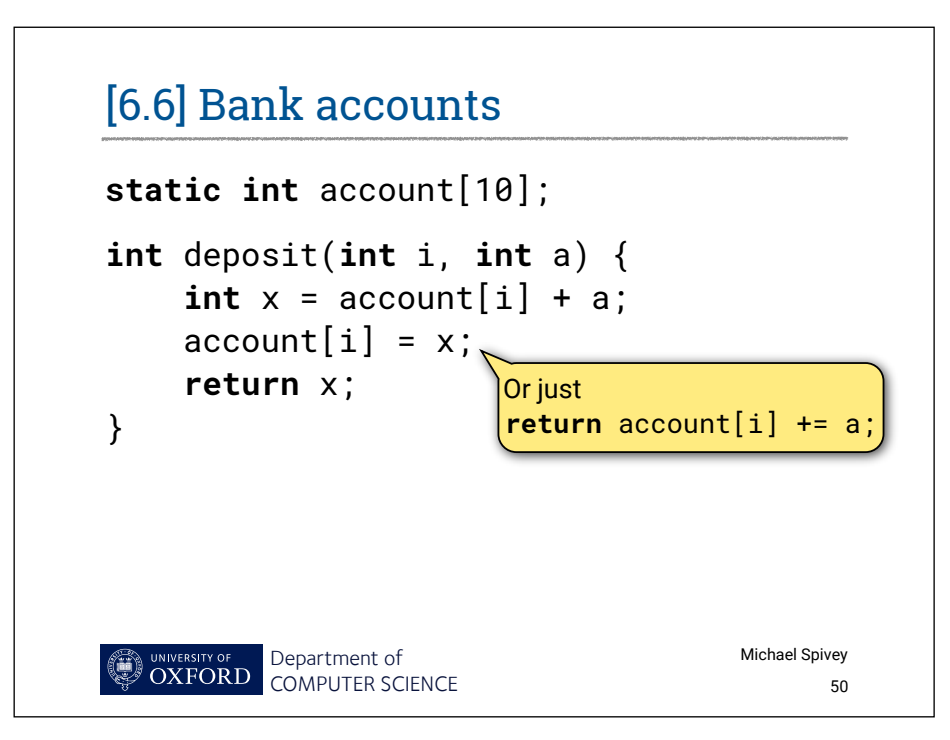

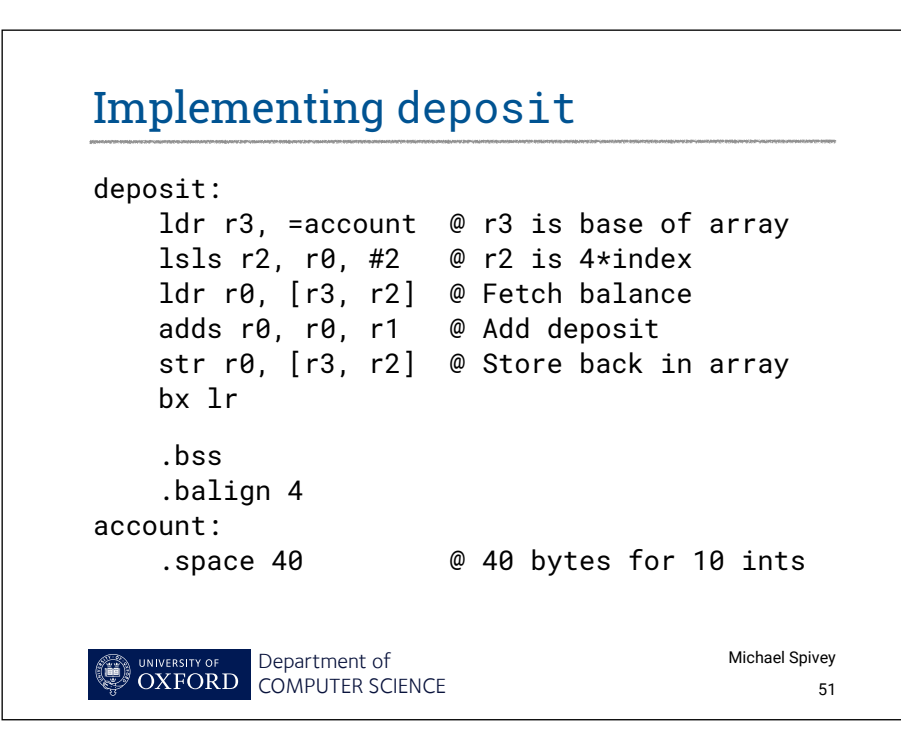

### Other load and store instructions

ldr and str deal in 32-bit values, the size of a register. But there are also

- ldrb and strb for 8-bit values (useful for strings).
- ldrh and strh for 16-bit values.
- ldrsb and ldrsh to load 8- or 16-bit values with sign extension.

On Thumb, some of these exist only with the *reg*+*reg* addressing mode.

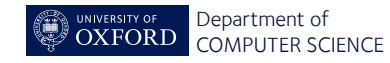

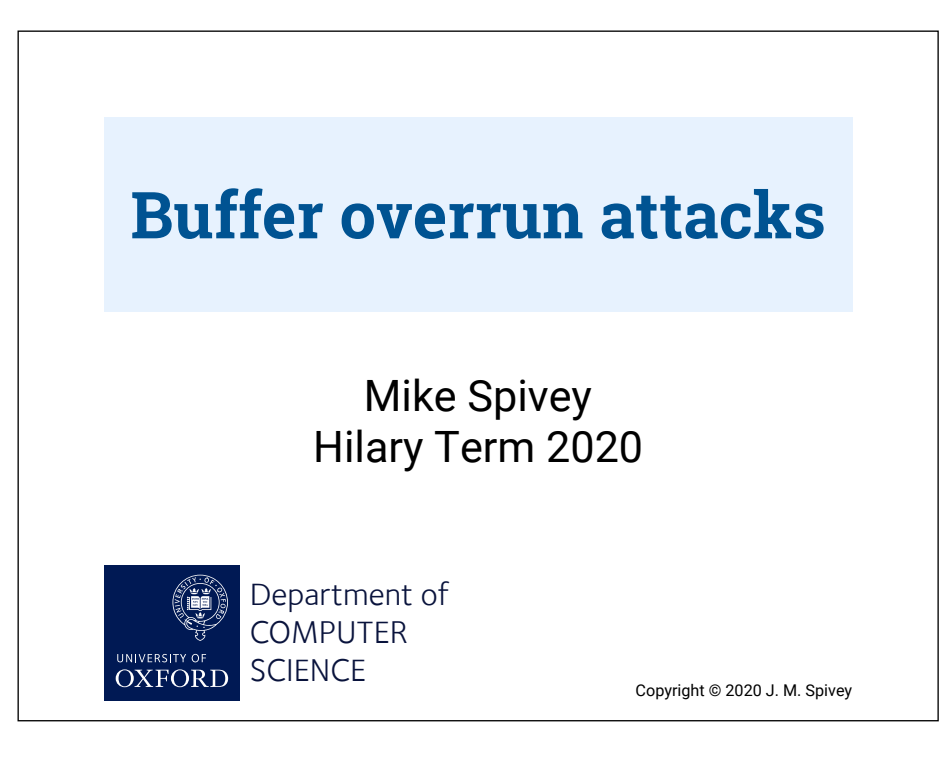

[7.1] The victim  $\int$ int getnum(void) {  $\overline{c}$ har buf[32]; getline(buf); void init(void) { int  $n = 0$ , total = 0; return atoi $(b$ uf) } int data[10]; printf("Enter numbers, 0 to finish\n"); while  $(1)$  { int  $x = getnum()$ ; if  $(x == 0)$  break;  $data[n++] = x$ ; } for (int  $i = 0$ ;  $i < n$ ;  $i++)$ total  $+=$  data[i];  $printf("Total = %d\nu", total);$ } UNIVERSITY OF Department of Michael Spivey ۵ OXFORD COMPUTER SCIENCE 54

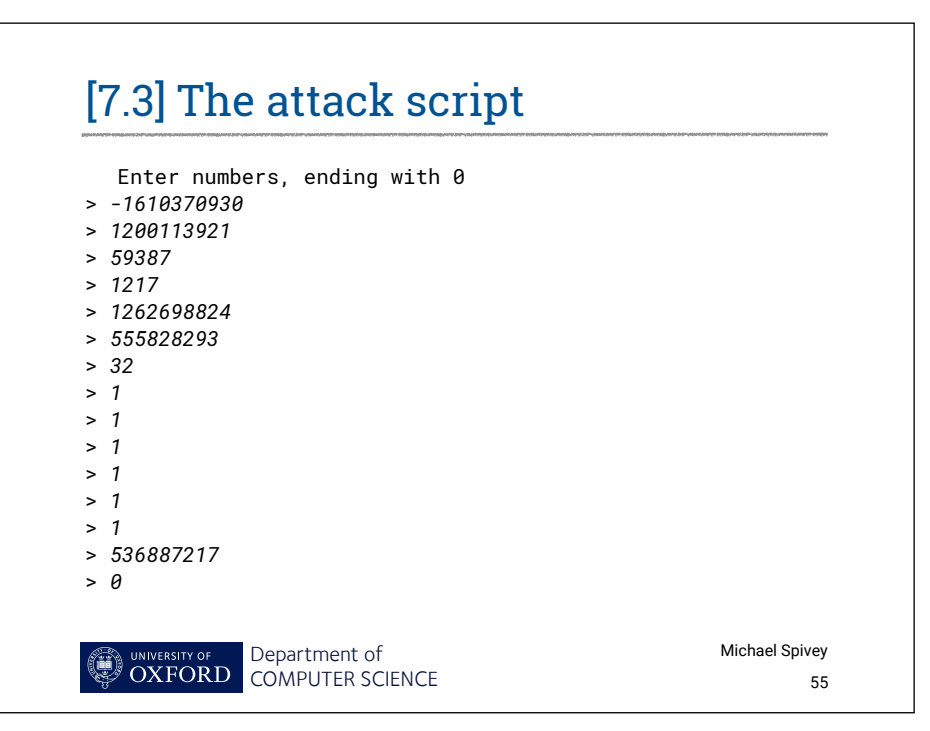

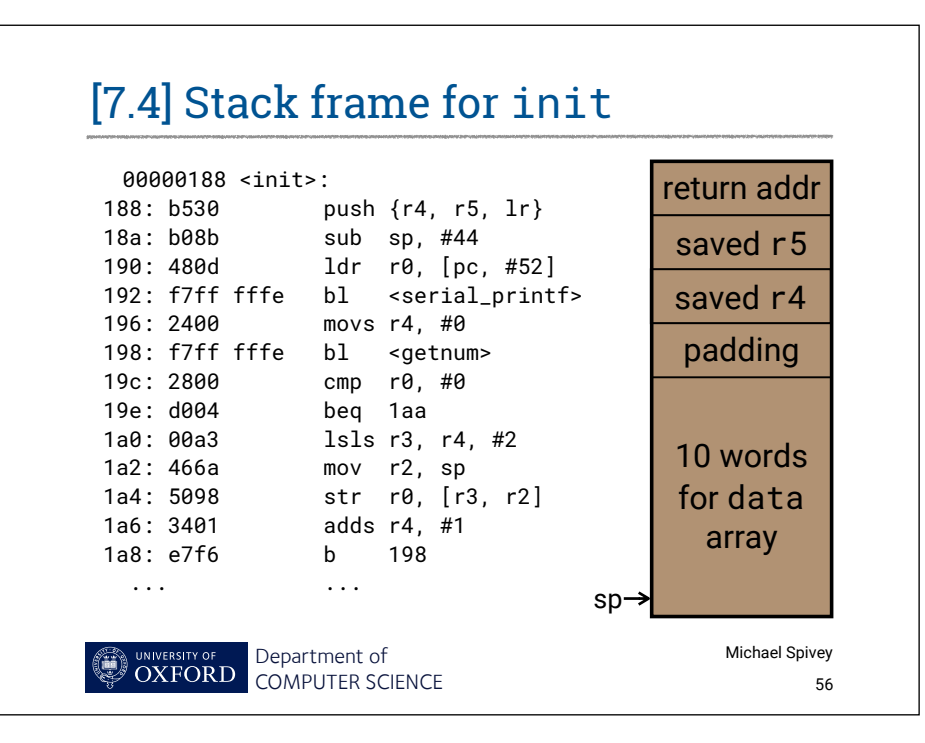

# [7.5] Building a binary

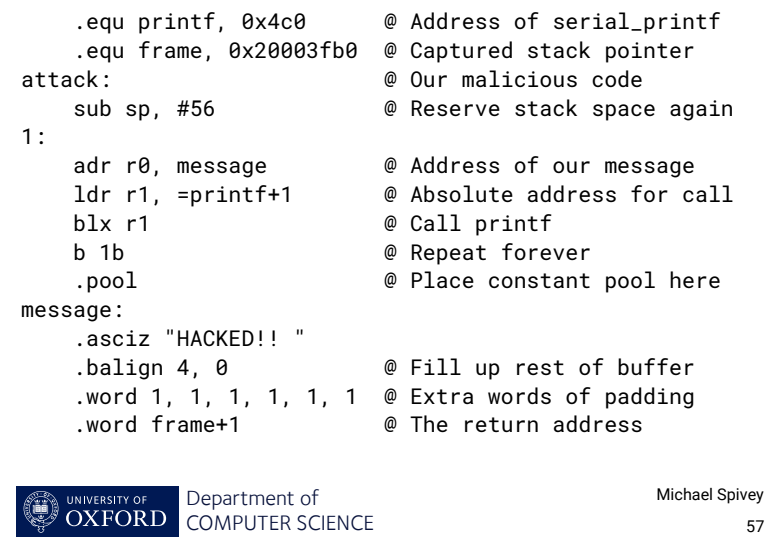

## [7.6] Viewing the code

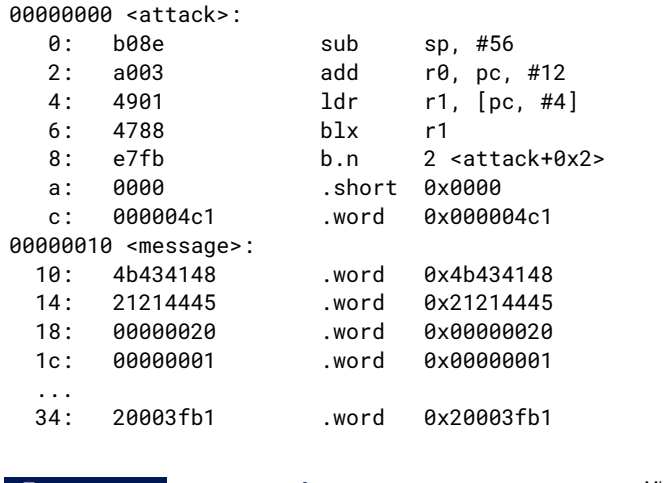

Department of COMPUTER SCIENCE Michael Spivey 58

## [7.7] Defence against the dark arts

- Use a language with array bounds.
- Make the stack non-executable.
- Separate address spaces for code and data.
- Randomise layout to make addresses unpredictable.

Linux does some of these automatically.

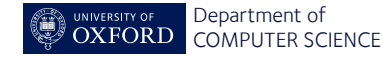

Michael Spivey